## **Workadventure Event Karten**

In der Regel sind die Event-Karten so aufgebaut, dass es eine zentrale Karte von den Veranstaltenden erstellt wird und andere beteiligte eigene Karten beisteuern können. Am besten kommt jede dieser Komponenten in einem eigenen Git Repository. So können wir diese dann automatisch aktualisieren.

Die Ordnerstruktur sieht dann so aus:

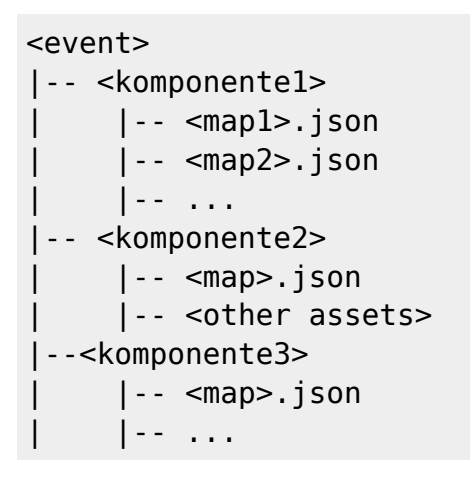

From: <https://wiki.fem.tu-ilmenau.de/> - **FeM-Wiki**

Permanent link: **<https://wiki.fem.tu-ilmenau.de/public/dienste/workadventure/event?rev=1618493064>**

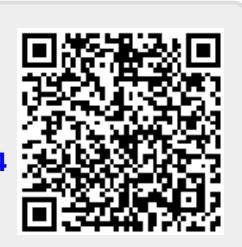

Last update: **2021/04/15 15:24**